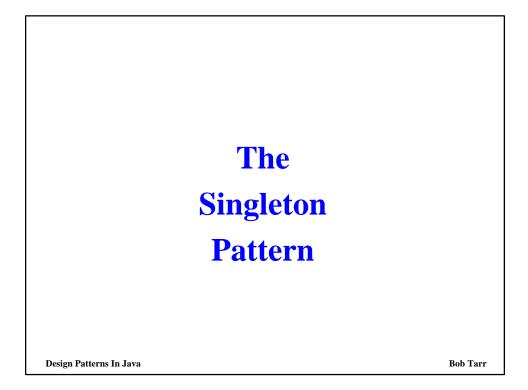

| The Singleton Pattern               |                                                |                   |
|-------------------------------------|------------------------------------------------|-------------------|
| • Intent                            |                                                |                   |
| ⇒ Ensure a class on to it           | ly has one instance, and provide a global      | point of access   |
| • Motivation                        |                                                |                   |
| ⇒ Sometimes we w                    | ant just a single instance of a class to exist | t in the system   |
| ⇒ For example, we family of product | want just one window manager. Or just c        | one factory for a |
| $\Rightarrow$ We need to have       | that one instance easily accessible            |                   |
| ⇒ And we want to e created          | ensure that additional instances of the clas   | s can not be      |
|                                     |                                                |                   |
|                                     |                                                |                   |
|                                     |                                                |                   |
| Design Patterns In Java             | The Singleton Pattern                          | Bob Tarr          |

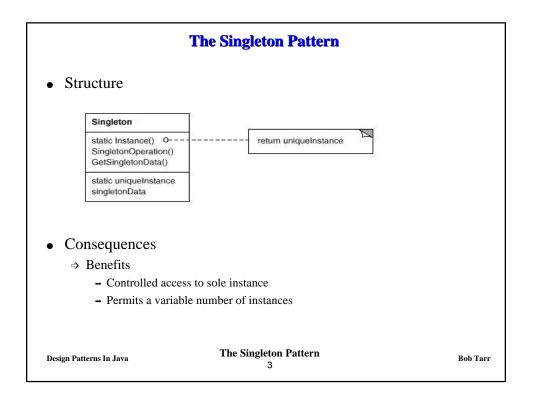

| Singleton Implementation                                                                                                    |          |
|----------------------------------------------------------------------------------------------------|----------|
| <ul> <li>OK, so how do we implement the Singleton pattern?</li> <li>We'll use a static method to allow clients to get a reference to single instance and we'll use a private constructor!</li> </ul> | the      |
| <pre>/**  * Class Singleton is an implementation of a class that  * only allows one instantiation.  */ public class Singleton {</pre>                                                                |          |
| <pre>// The private reference to the one and only instance. private static Singleton uniqueInstance = null;</pre>                                                                                    |          |
| <pre>// An instance attribute. private int data = 0;</pre>                                                                                                    |          |
| Design Patterns In Java The Singleton Pattern 4                                                                                                    | Bob Tarr |

## **Singleton Implementation**

```
/**
      * Returns a reference to the single instance.
      * Creates the instance if it does not yet exist.
      * (This is called lazy instantiation.)
      */
     public static Singleton instance() {
       if(uniqueInstance == null) uniqueInstance = new Singleton();
       return uniqueInstance;
     }
     /**
      * The Singleton Constructor.
      * Note that it is private!
      * No client can instantiate a Singleton object!
      */
     private Singleton() {}
     // Accessors and mutators here!
   }
                            The Singleton Pattern
Design Patterns In Java
                                                                   Bob Tarr
                                    5
```

| Singleton Implementation                                                                                                    |          |
|----------------------------------------------------------------------------------------------------|----------|
| • Here's a test program:                                                                                                    |          |
| <pre>public class TestSingleton {</pre>                                                                                                    |          |
| <pre>public static void main(String args[]) {     // Get a reference to the single instance of Singleton.     Singleton s = Singleton.instance();</pre> |          |
| // Set the data value.                                                                                                    |          |
| s.setData(34);<br>System.out.println("First reference: " + s);                                                                                          |          |
| <pre>System.out.println("Singleton data value is: " +     s.getData());</pre>                                                                           |          |
|                                                                                                    |          |
| Design Patterns In Java The Singleton Pattern<br>6                                                                                                    | Bob Tarr |

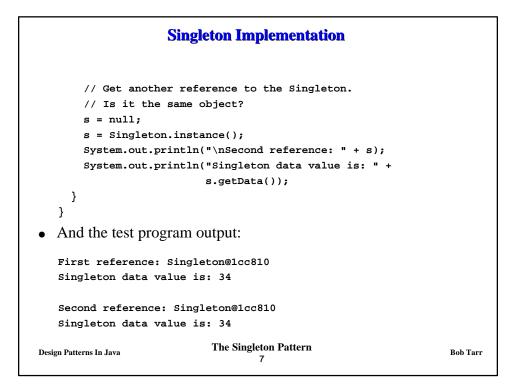

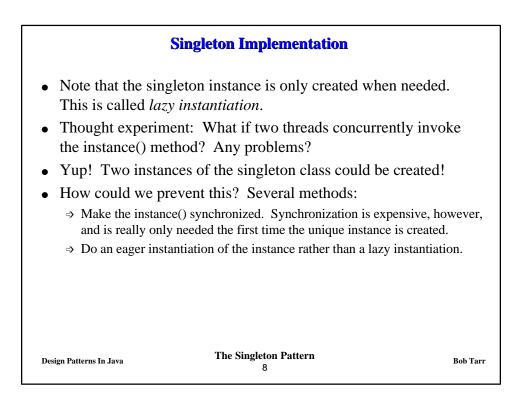

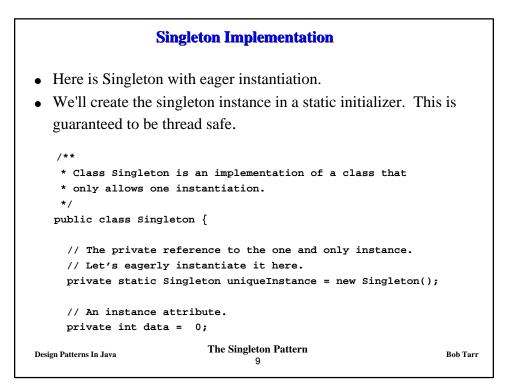

```
Singleton Implementation
     /**
      * Returns a reference to the single instance.
      */
     public static Singleton instance() {
       return uniqueInstance;
     }
     /**
      * The Singleton Constructor.
      * Note that it is private!
      * No client can instantiate a Singleton object!
      */
     private Singleton() {}
     // Accessors and mutators here!
   }
                            The Singleton Pattern
Design Patterns In Java
                                                                     Bob Tarr
                                    10
```

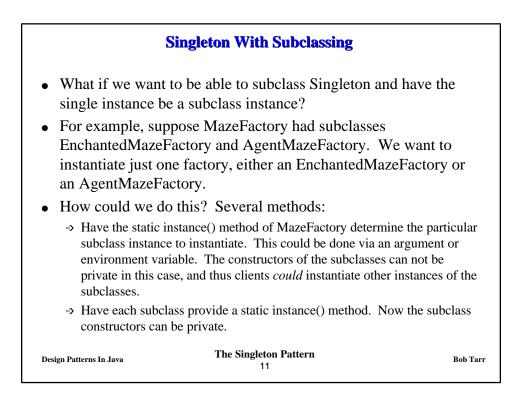

| Singleton With Subclassing Method 1                                                                                                    |
|----------------------------------------------------------------------------------------------------|
| • Method 1: Have the MazeFactory instance() method determine the subclass to instantiate                                                                         |
| <pre>/**  * Class MazeFactory is an implementation of a class that  * only allows one instantiation of a subclass.  */ public abstract class MazeFactory {</pre> |
| <pre>// The private reference to the one and only instance. private static MazeFactory uniqueInstance = null;</pre>                                              |
| <pre>// The MazeFactory constructor. // If you have a default constructor, it can not be private // here! protected MazeFactory() {}</pre>                       |
| Design Patterns In Java The Singleton Pattern Bob Tarr<br>12                                                                                                    |

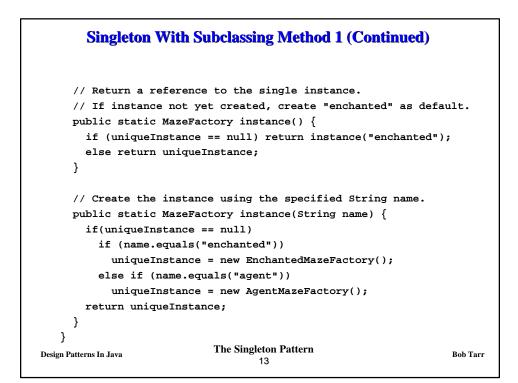

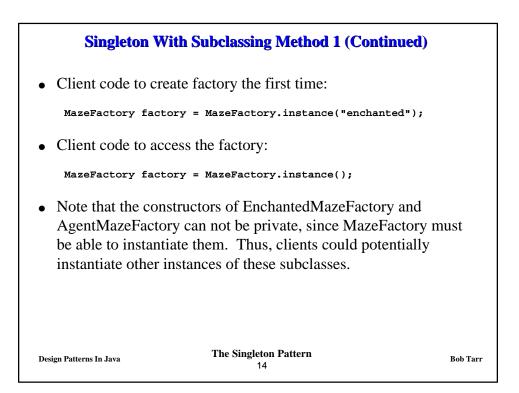

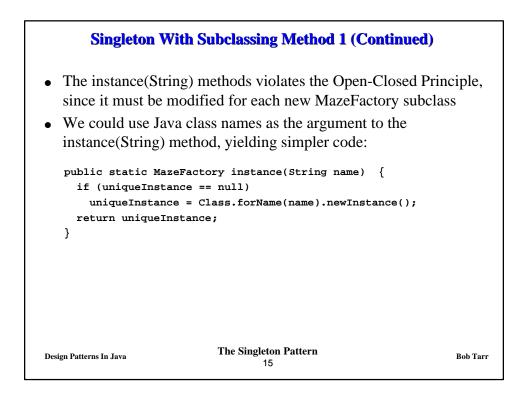

| Singleton With Subclassing Method 2                                  |          |  |
|----------------------------------------------------------------------|----------|--|
| • Method 2: Have each subclass provide a static instance me          | thod()   |  |
| * Class MazeFactory is an implementation of a class that             |          |  |
| * only allows one instantiation of a subclass. This version          | lon      |  |
| * requires its subclasses to provide an implementation of            |          |  |
| <pre>* a static instance() method.</pre>                             |          |  |
| */                                                                   |          |  |
| <pre>public abstract class MazeFactory {</pre>                       |          |  |
| // The protected reference to the one and only instance.             |          |  |
| <pre>protected static MazeFactory uniqueInstance = null;</pre>       |          |  |
| // The MazeFactory constructor.                                      |          |  |
| <pre>// If you have a default constructor, it can not be priva</pre> | ate      |  |
| // here!                                                             |          |  |
| <pre>protected MazeFactory() {}</pre>                                |          |  |
| <pre>// Return a reference to the single instance.</pre>             |          |  |
| <pre>public static MazeFactory instance() {return uniqueInstar</pre> | nce;}    |  |
| } The Singleton Pattern<br>Design Patterns In Java<br>16             | Bob Tarr |  |

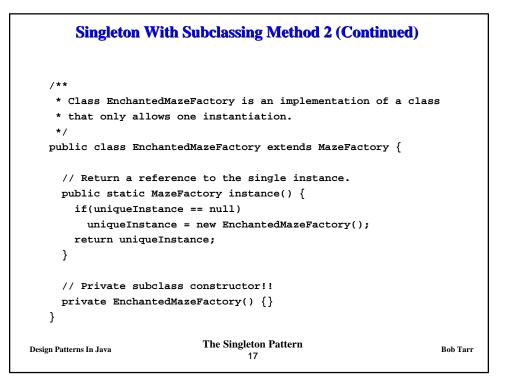

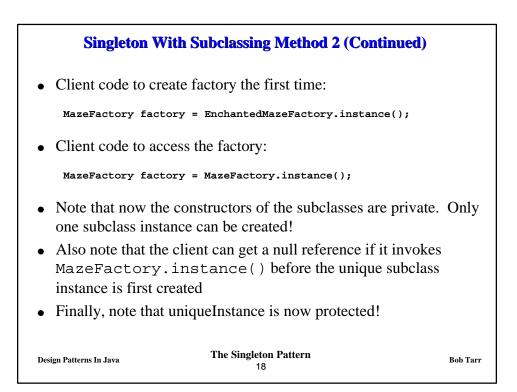